## **Tìm Trang Mạng của Trung Tâm Tình Nguyện Quận Montgomery (MCVC) cho Dịch Vụ Học Vấn Học Sinh**

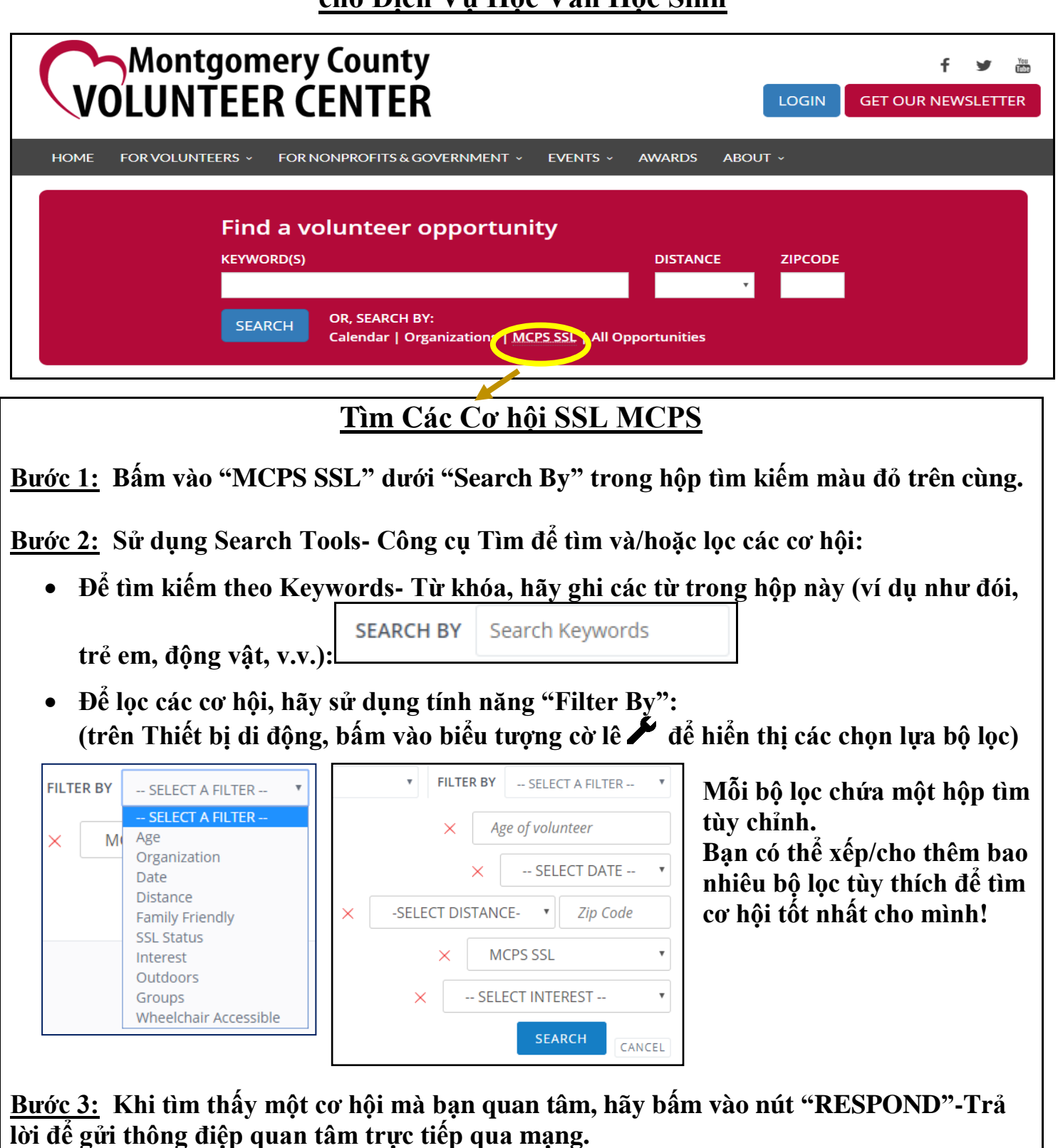

**Nếu bạn muốn gọi điện hoặc gửi email cho tổ chức, hãy tìm thông tin liên hệ của họ bằng cách bấm vào trang Organization- Tổ chức ở bên phải Opportunity Description- Mô tả Cơ hội.**

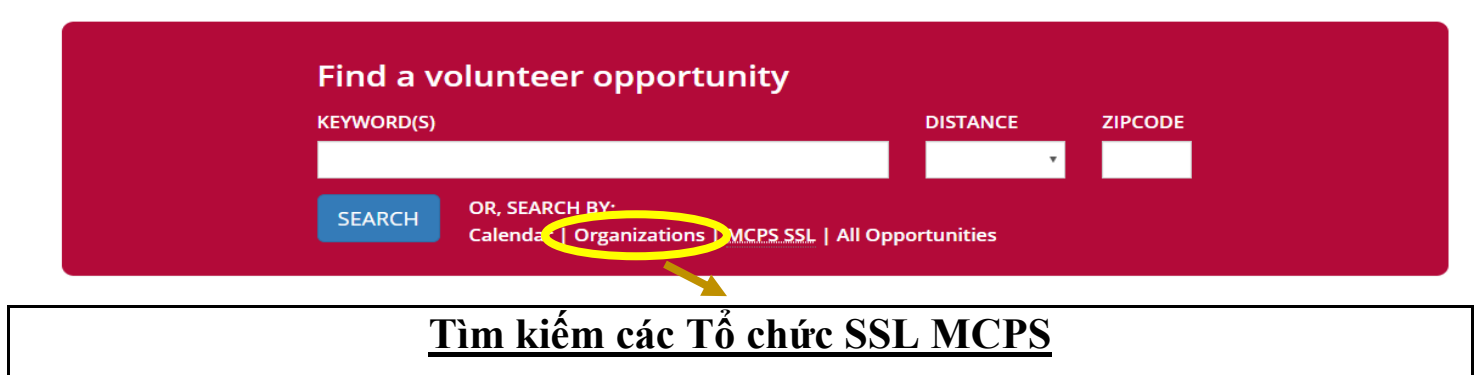

**Bước 1: Bấm vào "Organizations" dưới "Search By" trong hộp tìm màu đỏ phía trên cùng.**

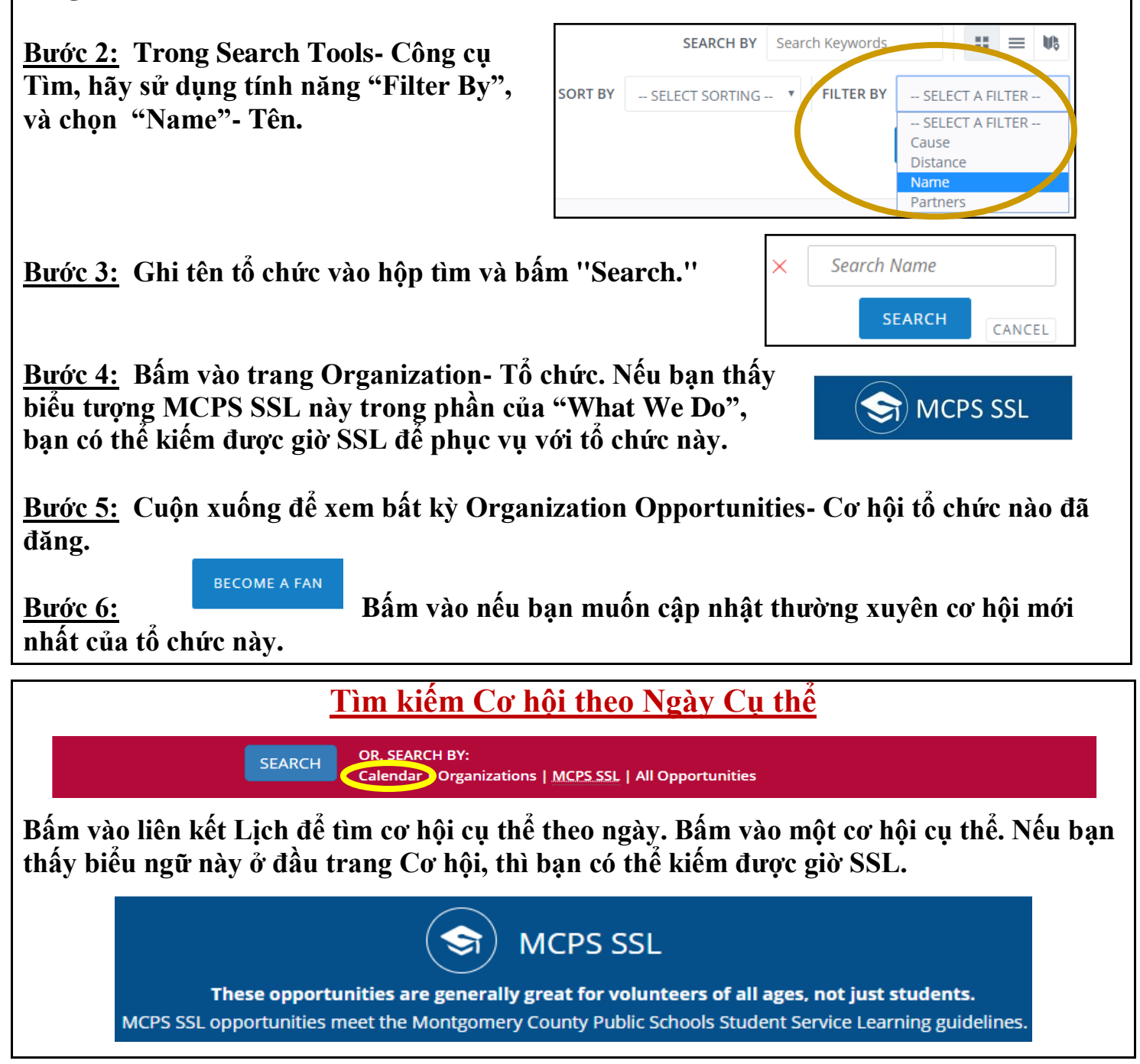